#### **GammaLib - Naming\_conventions - # 2**

{{lastupdated\_at}} by {{lastupdated\_by}}

# **Naming conventions**

Strict naming conventions should be followed throughout GammaLib to make the library coherent, easy to use, and non-conflicting with other packages.

#### **Classes**

GammaLib classes **shall** start with an upper case G, followed by a human understandable name of which the first letter is in upper case. Examples are

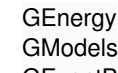

GEventBin

Derived classes names **should** be built by prepending a specification attribute to the base class name, e.g.

GEvent => GEventBin GFitsImage => GFitsImageDouble

## **Functions**

GammaLib functions names **should** be as close as possible to functions names used commonly in C++. For example, to take the sine of every element of a GammaLib vector, the sin name is used:

GVector elements;

... GVector sin\_of\_elements = gammalib::sin(elements);

This implies that GammaLib functions need to live in a proper namespace. The GammaLib namespace for functions is gammalib.

## **Global variables**

Global variables in GammaLib **should** start with g\_. The rest of the name should be as descriptive and specific as possible.

## **Constants**

Constants used throughout GammaLib **shall** also be placed in the gammalib namespace.

## **Using namespaces**

To avoid naming conflicts, GammaLib **shall** never use internally any using directive, but **shall** always put the namespace in front of the function or constant.